## **Forum: Services en ligne**

**Topic: Fa2png - Convertir une icones issue d'une police d'icones en image Subject: Fa2png - Convertir une icones issue d'une police d'icones en image** Publié par: Aryx Contribution le : 19/03/2017 16:49:50

Voici un service en ligne qui est très intéressant pour qui recherche des ressources au format image.

Ce site permet de convertir une icône issue des polices d'écritures d'icônes comme FontAwesome en image au format PNG.

Les nombreuses polices d'icones prises en charge sont :

- Brandico (version 2014.04.07)
- Devicons (version 1.8.0)
- Feather (version 1.1.0)
- FontAwesome (version 4.7.0)
- Fontelico (version 2013.08.07)
- Font Mfizz (version 2.3)
- Foundation Icon Fonts (version 2015.02.16)
- IcoMoon Free (version 2014.12.23)
- Iconic (version 1.1.1)
- Ionicons (version 2.0.1)
- Ligature Symbols (version 2.11.0)
- Map-Icons (version 3.0.0)
- Material Icons (version 3.0.1)
- MFG Labs iconset (version 2014.07.29)
- Octicons (version 4.3.0)
- OpenWeb Icons (version 1.4.1)
- Payment Webfont (version 0.9.5)
- Stroke 7 (version 1.2.0)
- Typicons (version 2.0.7)
- Weather Icons (version 2.0.10)
- Zocial (version 1.3.0)

De plus, il est possible de sélectionner la taille et la couleur de sortie et récupérer l'image sous format de fichier, ou de base64.

Lien : http://fa2png.io

**Fichier(s) attaché(s)**:

## **captureFa2png.jpg** (176.78 KB)

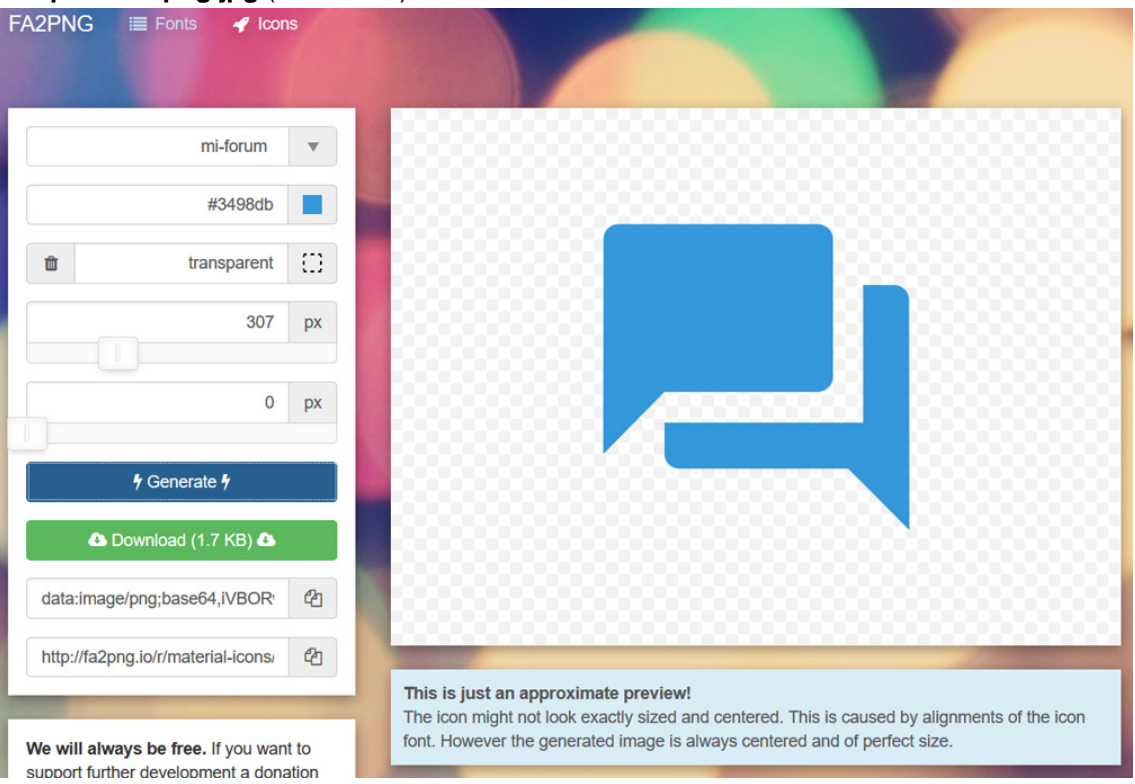